[Introduction](#page-0-0)

[Applications](#page-0-2)

[Specification](#page-2-0)

API [Function](#page-10-0)

More [Documents](#page-12-0)

[Dimension](#page-4-0) Diagram

[Features](#page-0-1)

[Pinout](#page-1-0)

[Tutorial](#page-6-0)

[FAQ](#page-12-1)

 $\rightarrow$ 

### <span id="page-0-0"></span>[SKU:SEN0527](https://www.dfrobot.com/product-2603.html) [\(https://www.dfrobot.com/product-2603.html\)](https://www.dfrobot.com/product-2603.html)

<span id="page-0-3"></span>[\(https://www.dfrobot.com/product-2603.html\)](https://www.dfrobot.com/product-2603.html)

## Introduction

The AHT20 is a high-precision but low-cost temperature and humidity sensor, which is equipped with an improved MEMS semiconductor capacitive humidity sensor element. It features standard I2C interface and a wide voltage supply of 2V - 5V. And with simple peripheral circuit, it performs stably even in

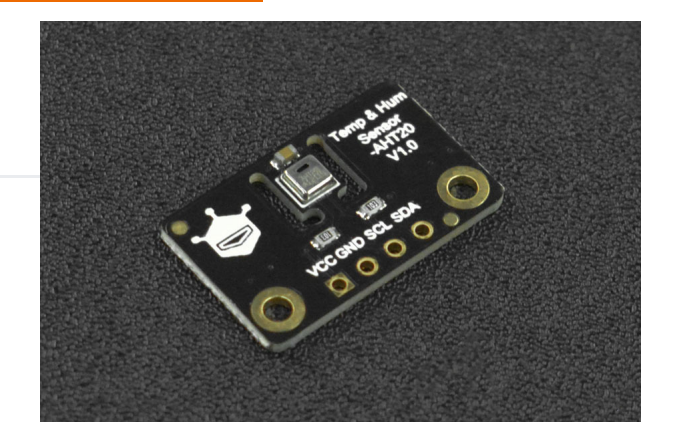

<span id="page-0-1"></span>harsh environments in the measuring range of -40 - +85°C. This sensor can be widely used for measuring the environmental temperature and humidity of home electronic equipment, the temperature and humidity of automobiles and so on.

## Features

- Digital output, I2C interface
- <span id="page-0-2"></span>• Excellent long-term stability
- Quick response and strong anti-interference ability

## **Applications**

- HVAC
- Dehumidifier
- Testing and Inspection Equipment
- Consumer Appliances

- Automobiles
- Automatic Control
- <span id="page-1-0"></span>• Data Loggers
- Weather Stations

## Pinout

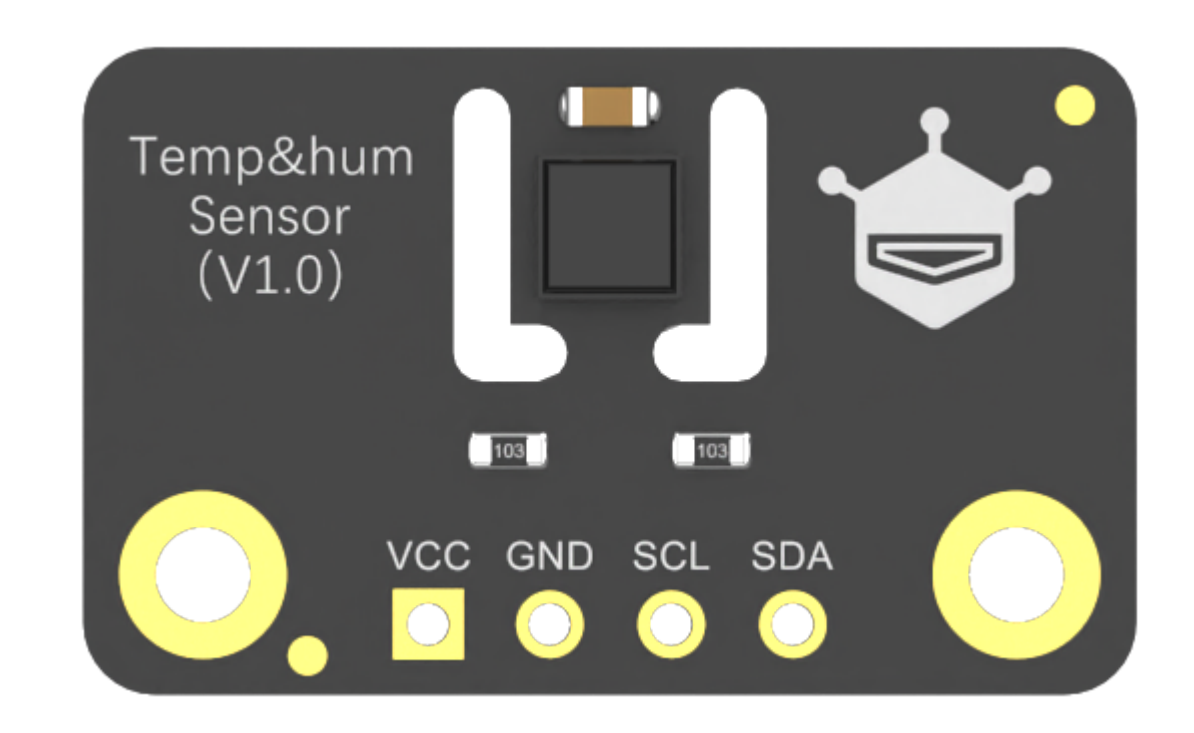

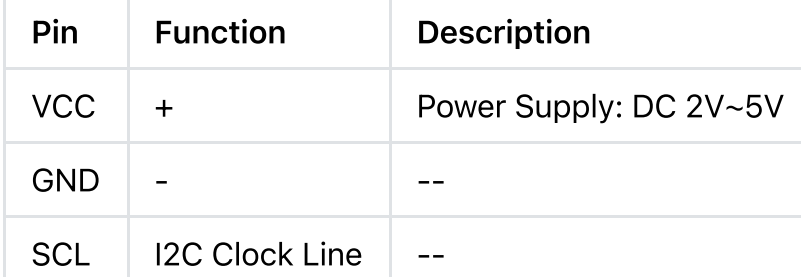

[Introduction](#page-0-0)

[Features](#page-0-1)

[Applications](#page-0-2)

[Pinout](#page-1-0)

[Specification](#page-2-0)

[Dimension](#page-4-0) Diagram

[Tutorial](#page-6-0)

API [Function](#page-10-0)

More [Documents](#page-12-0)

[FAQ](#page-12-1)

 $\left\langle \right\rangle$ 

[Introduction](#page-0-0)

[Applications](#page-0-2)

[Specification](#page-2-0)

API [Function](#page-10-0)

More [Documents](#page-12-0)

[Dimension](#page-4-0) Diagram

[Features](#page-0-1)

[Pinout](#page-1-0)

[Tutorial](#page-6-0)

[FAQ](#page-12-1)

 $\rightarrow$ 

<span id="page-2-0"></span>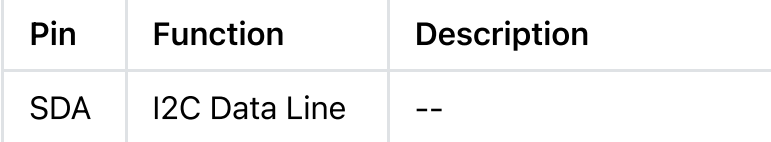

## **Specification**

### Module Parameters

- Operating Voltage: DC2V~5V
- Output Signal: I2C
- I2C Address: 0x38
- Dimension: 30mm×20.5mm/1.18×0.81"

### AHT20 Chip Parameters

### Relative Humidity

- Resolution: 0.024 %RH
- Accuracy Error: ±2% RH
- Repeatability: ±0.1 %RH
- Hysteresis: ±1 %RH
- Non-linear: ±0.1 %RH
- Response Time: 8S
- Operating Range: 0~100 %RH
- Long-term Drift: < 0.5 %RH/yr

### **Temperature**

Resolution: 0.01℃

- Accuracy Error: ±0.3℃
- Repeatability: ±0.1℃
- Hysteresis: ±0.1℃

[Introduction](#page-0-0)

[Features](#page-0-1)

[Applications](#page-0-2)

[Pinout](#page-1-0)

[Specification](#page-2-0)

[Dimension](#page-4-0) Diagram

[Tutorial](#page-6-0)

API [Function](#page-10-0)

More [Documents](#page-12-0)

[FAQ](#page-12-1)

 $\geq$ 

• Response Time: minimum 5S, maximum 30S

- Operating Range: -40℃~85℃
- Long-term Drift: <0.04℃/yr

# <span id="page-4-0"></span>Dimension Diagram

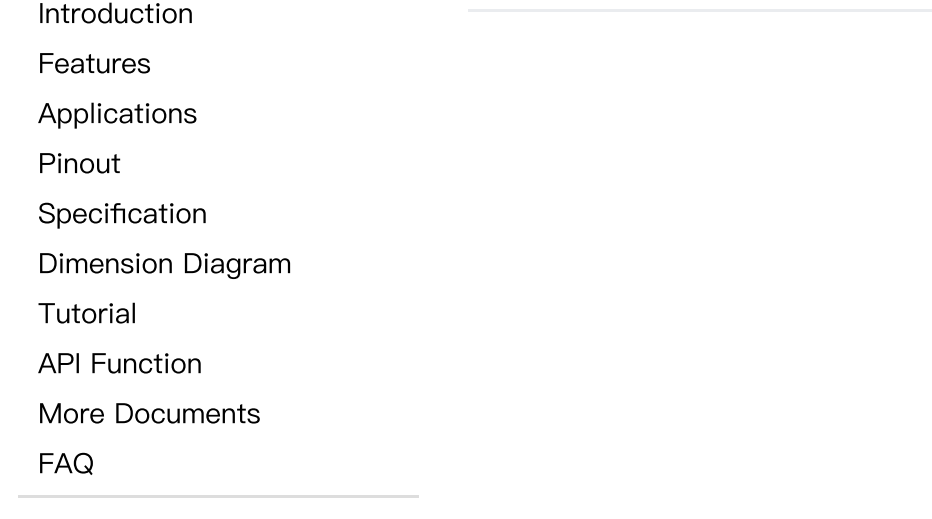

 $\left\langle \right\rangle$ 

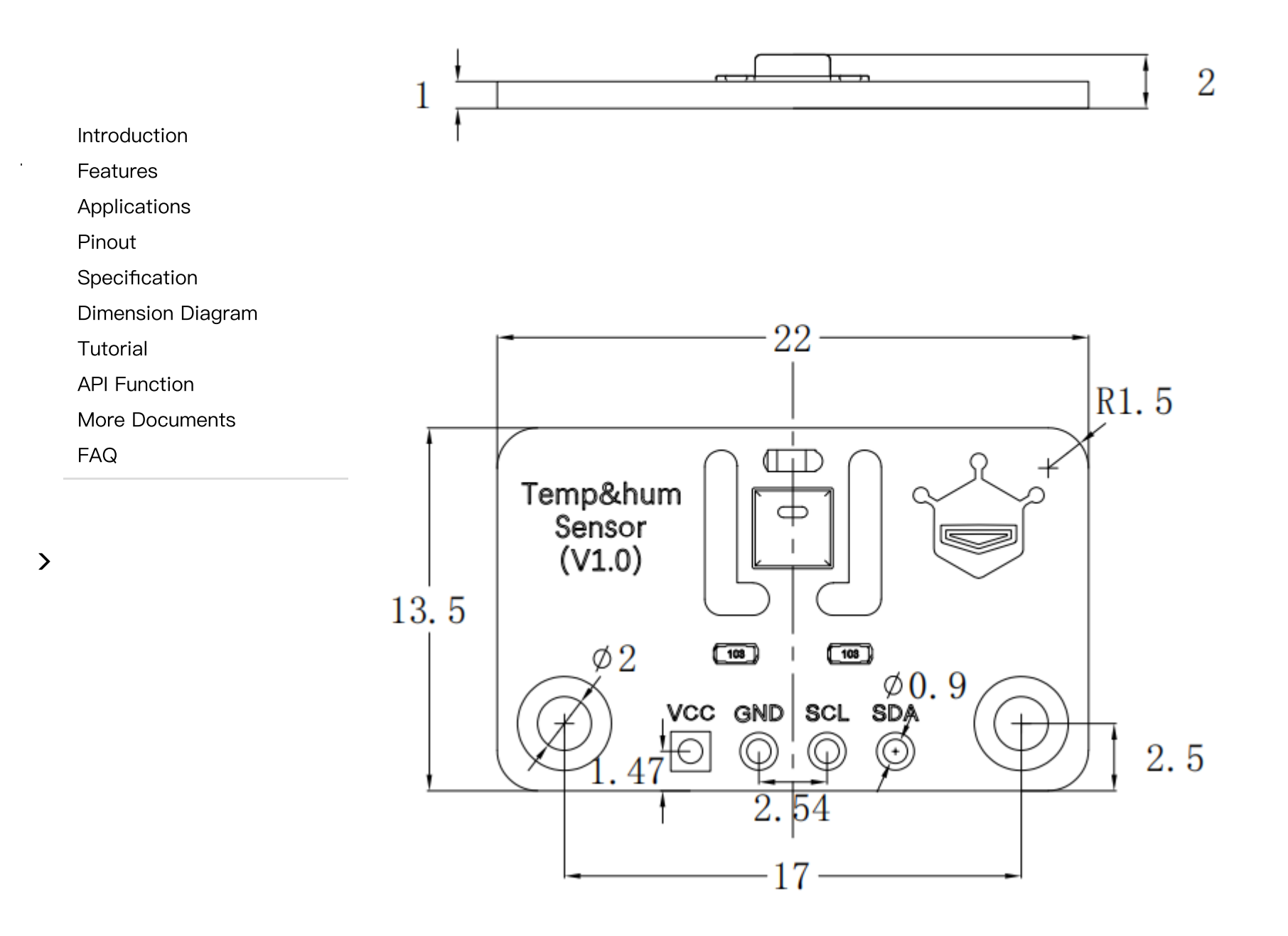

## <span id="page-6-0"></span>**Tutorial**

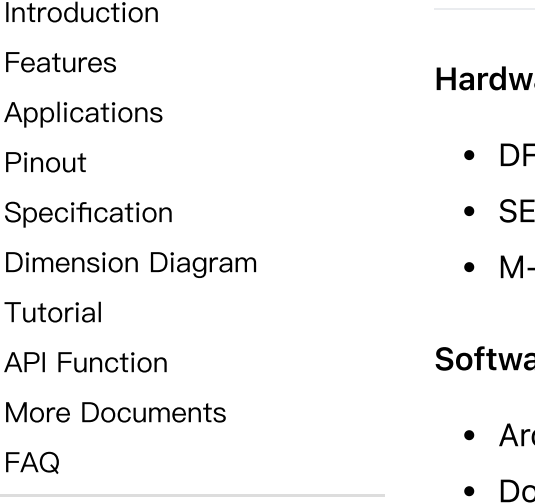

#### vare Requirement

- FRduino UNO R3 [\(https://www.dfrobot.com/product-838.html\)](https://www.dfrobot.com/product-838.html) (or similar) x 1
- EN0527 Fermion: AHT20 Temperature and Humidity Sensor x 1
- M-M/F-M/F-F Jumper wires

### are Requirement

- duino IDE [\(https://www.arduino.cc/en/Main/Software\)](https://www.arduino.cc/en/Main/Software)
- ownload and install the [DFRobot\\_AHT20](https://github.com/cdjq/DFRobot_AHT20) Library [\(https://github.com/cdjq/DFRobot\\_AHT20\)](https://github.com/cdjq/DFRobot_AHT20) [\(About](https://www.arduino.cc/en/Guide/Libraries#.UxU8mdzF9H0) how to install the [library?](https://www.arduino.cc/en/Guide/Libraries#.UxU8mdzF9H0) [\(https://www.arduino.cc/en/Guide/Libraries#.UxU8mdzF9H0\)\)](https://www.arduino.cc/en/Guide/Libraries#.UxU8mdzF9H0)

### Connection Diagram

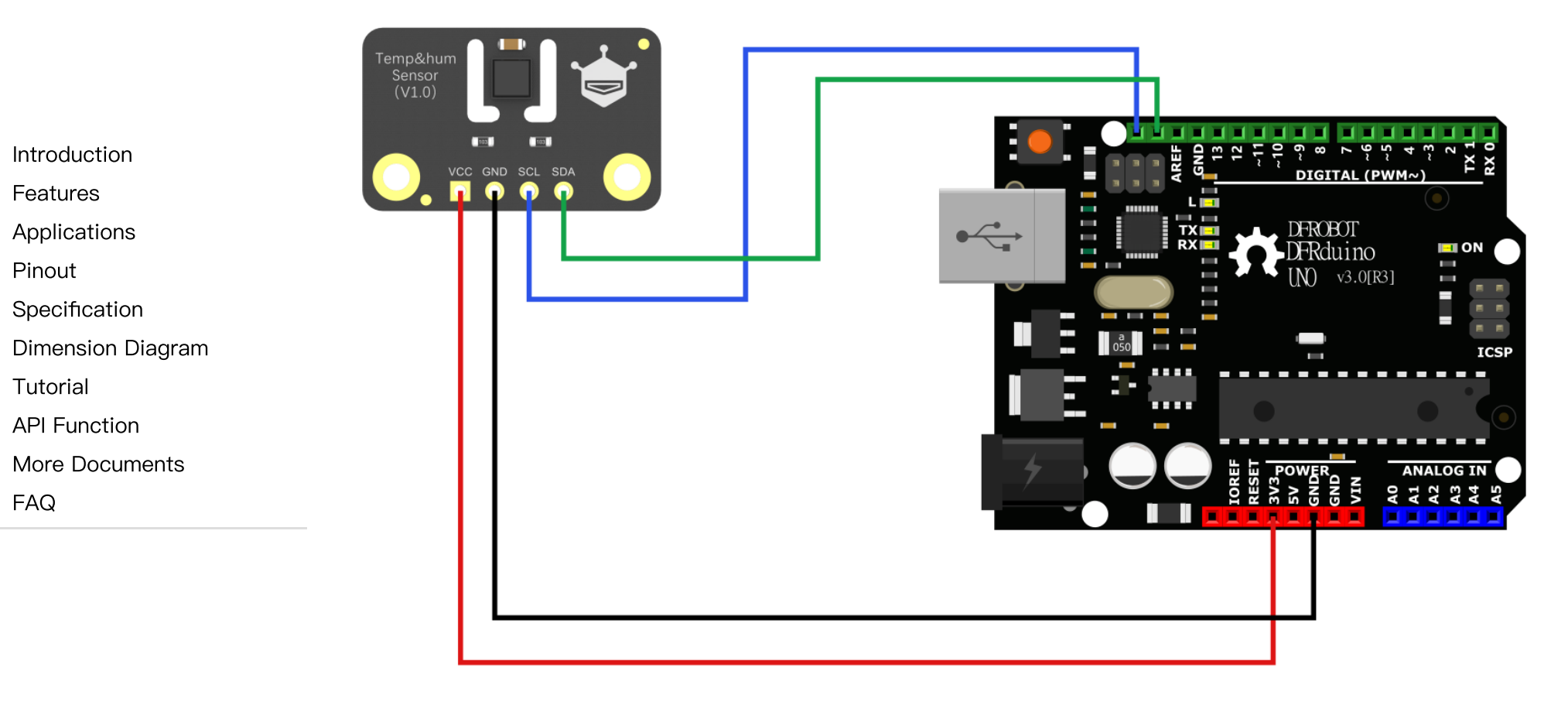

UNO Board: 3V3 - connect to - AHT20:VCC UNO Board: GND - connect to - AHT20:GND UNO Board: SCL - connect to - AHT20:SCL UNO Board: SDA - connect to - AHT20:SDA

#### Sample Code

The following code will read the measured values from the AHT20 temperature and humidity sensor and print them through the serial port.

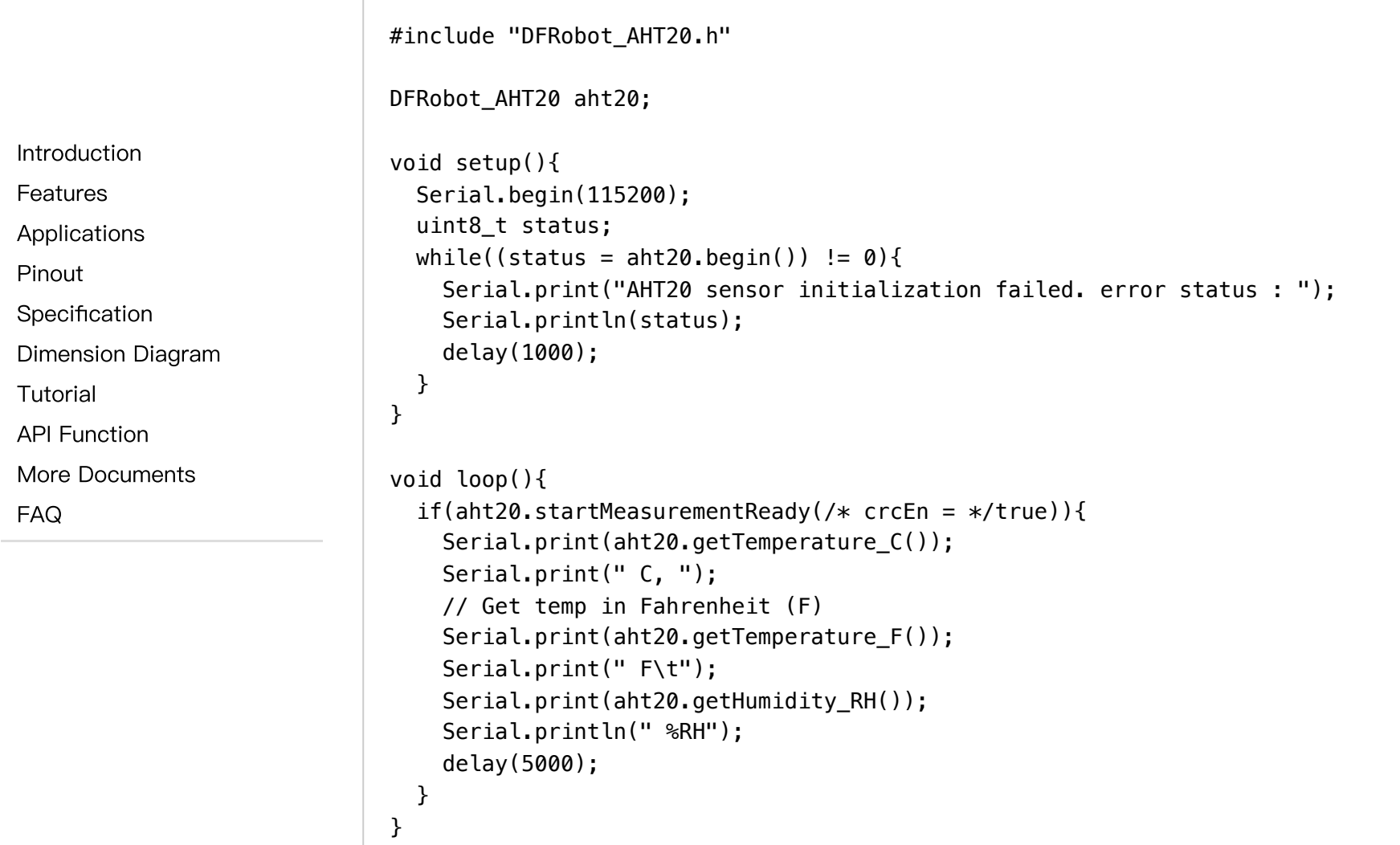

### Result

As shown in the figure below, the temperature values in °C and °F, and humidity values are displayed in the serial monitor.

 $\,$ 

### COM<sub>6</sub>

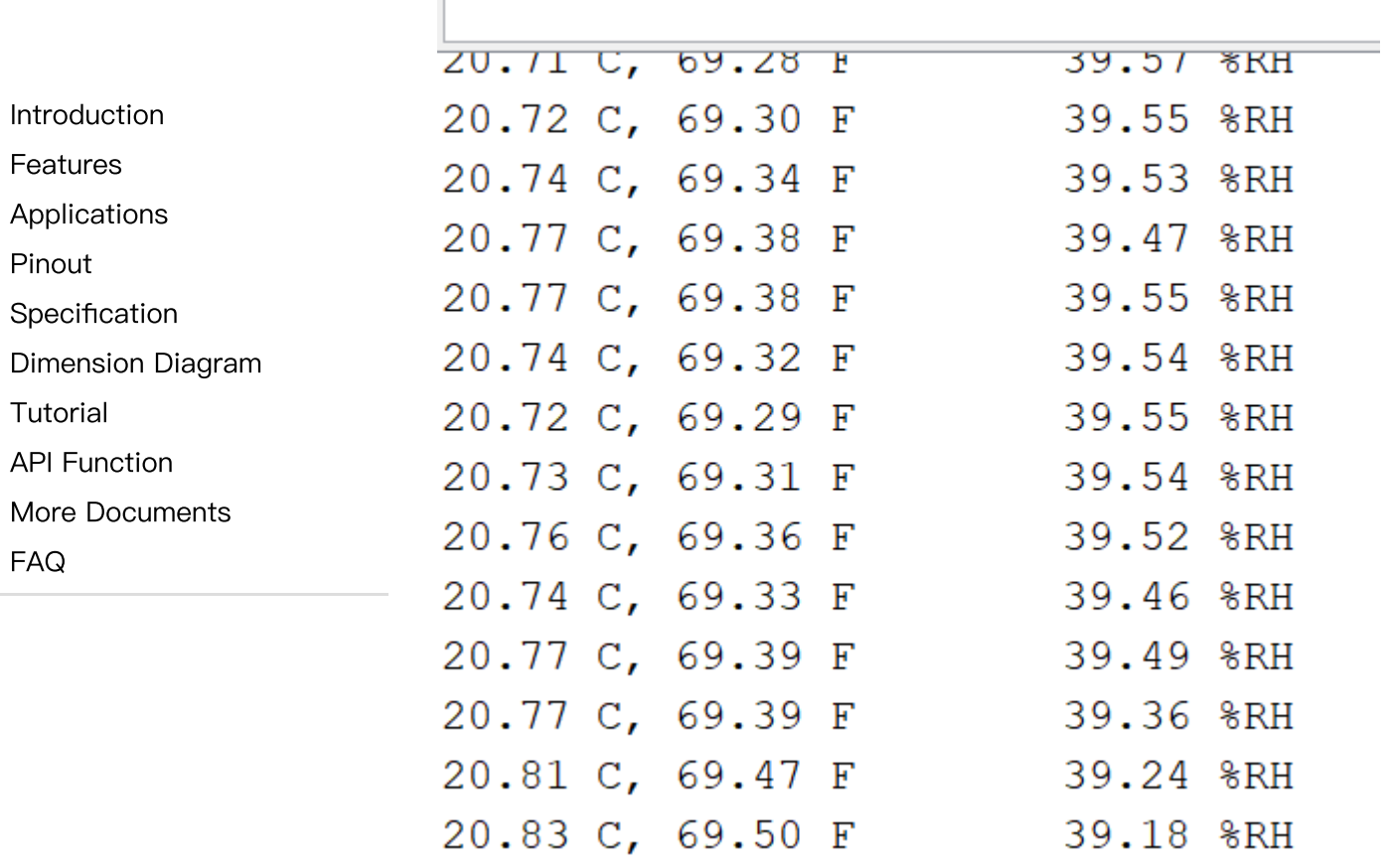

 $\sim$ 

 $\rightarrow$ 

# <span id="page-10-0"></span>API Function

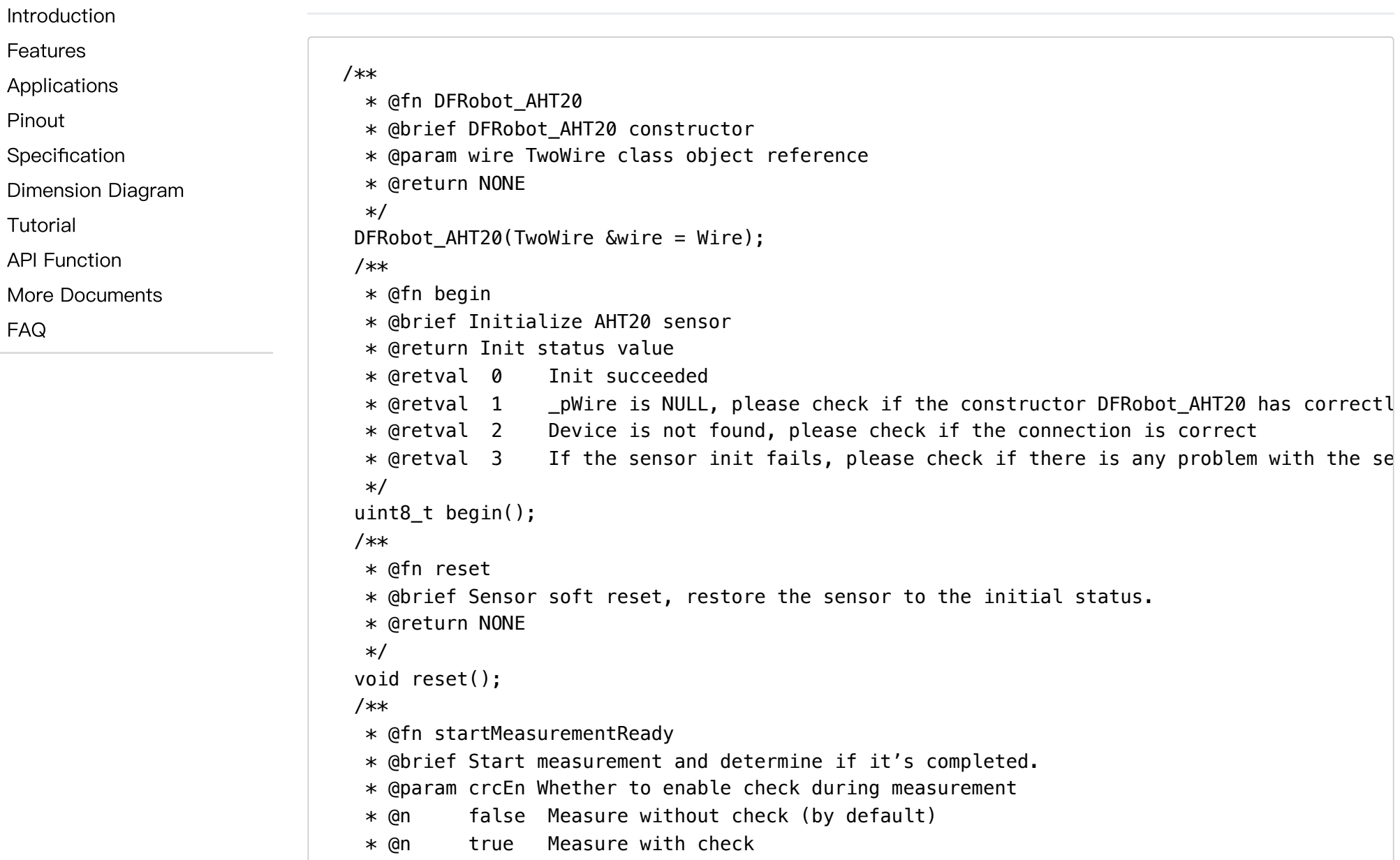

 $*$  @return Whether the measurement is done  $*$  @retval true If the measurement is completed, call a related function such as get $*$  to o \* @retval false If the measurement failed, the obtained data is the data of last measureme \*/ bool startMeasurementReady(bool crcEn = false); /\*\* \* @fn getTemperature\_F \* @brief Get ambient temperature, unit: Fahrenheit (F). \* @return Temperature in F \* @note AHT20 can't directly get the temp in F, the temp in F is calculated according to \* @n Users must call the startMeasurementReady function once to start the measurement befo \* @n otherwise what they obtained is the initial data or the data of last measurement. \*/ float getTemperature  $F()$ ; /\*\* \* @fn getTemperature\_C \* @brief Get ambient temperature, unit: Celsius (℃). \* @return Temperature in ℃, it's normal data within the range of -40-85℃, otherwise it's w \* @note Users must call the startMeasurementReady function once to start the measurement b \* @n otherwise what they obtained is the initial data or the data of last measurement. \*/ float getTemperature\_C(); /\*\* \* @fn getHumidity\_RH \* @brief Get ambient relative humidity, unit: %RH. \* @return Relative humidity, range 0-100 \* @note Users must call the startMeasurementReady function once to start the measurement b  $*$  @n otherwise what they obtained is the initial data or the data of last measurement \*/ float getHumidity\_RH(); **[Introduction](#page-0-0)** [Features](#page-0-1) [Applications](#page-0-2) [Pinout](#page-1-0) **[Specification](#page-2-0)** [Dimension](#page-4-0) Diagram [Tutorial](#page-6-0) API [Function](#page-10-0) More [Documents](#page-12-0) [FAQ](#page-12-1)

 $\geq$ 

## <span id="page-12-0"></span>More Documents

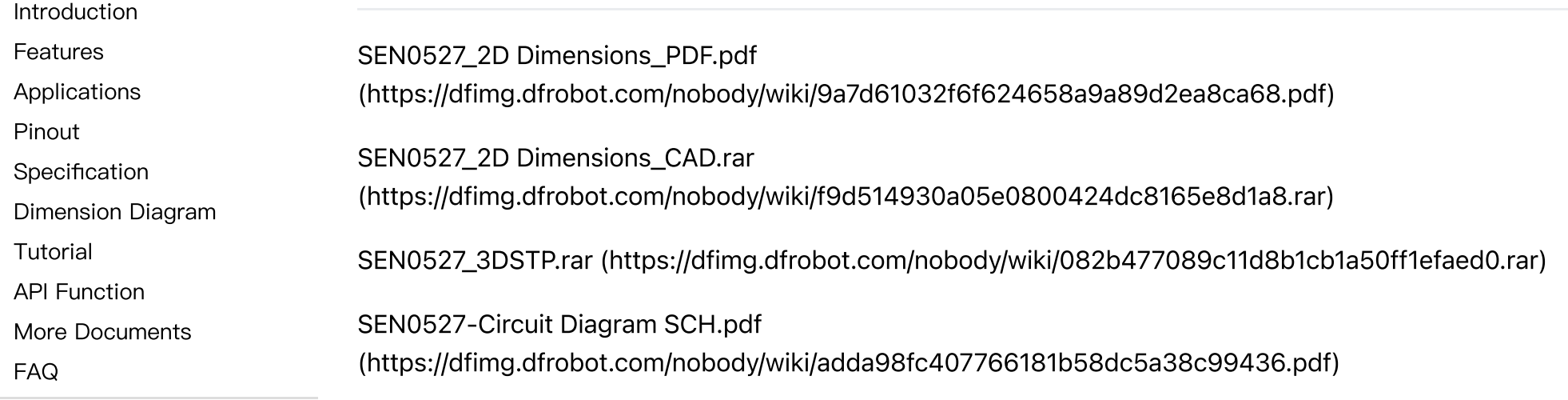

## <span id="page-12-1"></span>FAQ

For any questions, advice or cool ideas to share, please visit the [DFRobot](https://www.dfrobot.com/forum/) Forum [\(https://www.dfrobot.com/forum/\)](https://www.dfrobot.com/forum/).

Get Fermion: AHT20 [Temperature](https://www.dfrobot.com/product-2603.html) and Humidity Sensor [\(https://www.dfrobot.com/product-](https://www.dfrobot.com/product-2603.html)[2603.html\)](https://www.dfrobot.com/product-2603.html) from DFRobot Store or DFRobot [Distributor.](https://www.dfrobot.com/distributor) [\(https://www.dfrobot.com/distributor\)](https://www.dfrobot.com/distributor)

[Turn](#page-0-3) to the Top